# Chapter 3 – Classes & Objects

Question 1:

Given the code below,

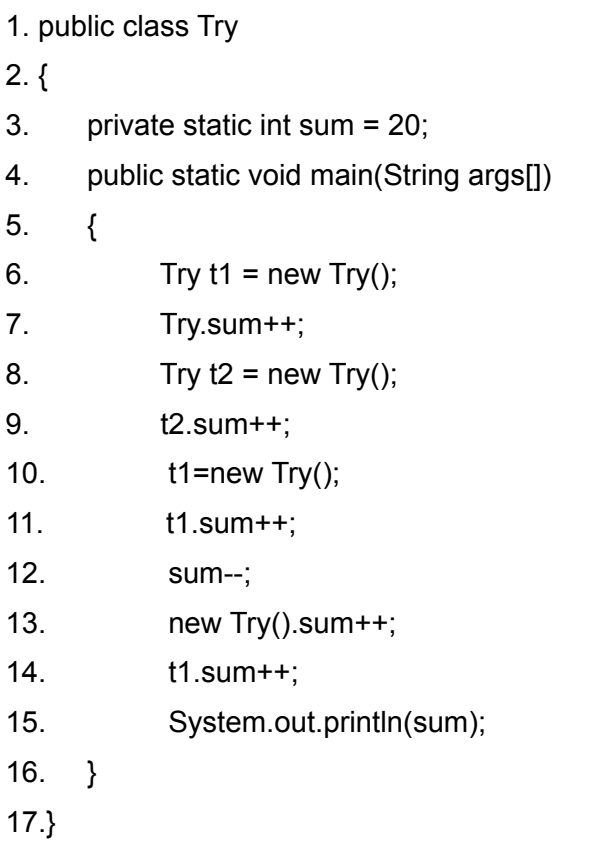

The output is:

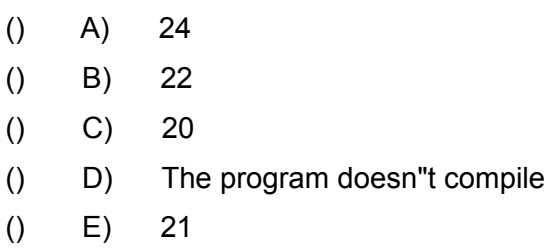

### Question 2:

Given the code below,

1.class StaticStuff 2.{ 3. static int  $x = 40$ ; 4. static 5. { 6.  $x += 20;$ 7. } 8. public static void main(String args[]) 9. { 10. System.out.println(" $x = " + x$ ); 11. } 12. static 13. { 14.  $x / = 15$ ; 15. } 16.}

The output is:

 $()$  A) 4  $()$  B) 40  $()$  C) 60

- () D) The program doesn"t compile
- $() E) 8$

### Question 3:

Given the code below,

### 1.class Robin

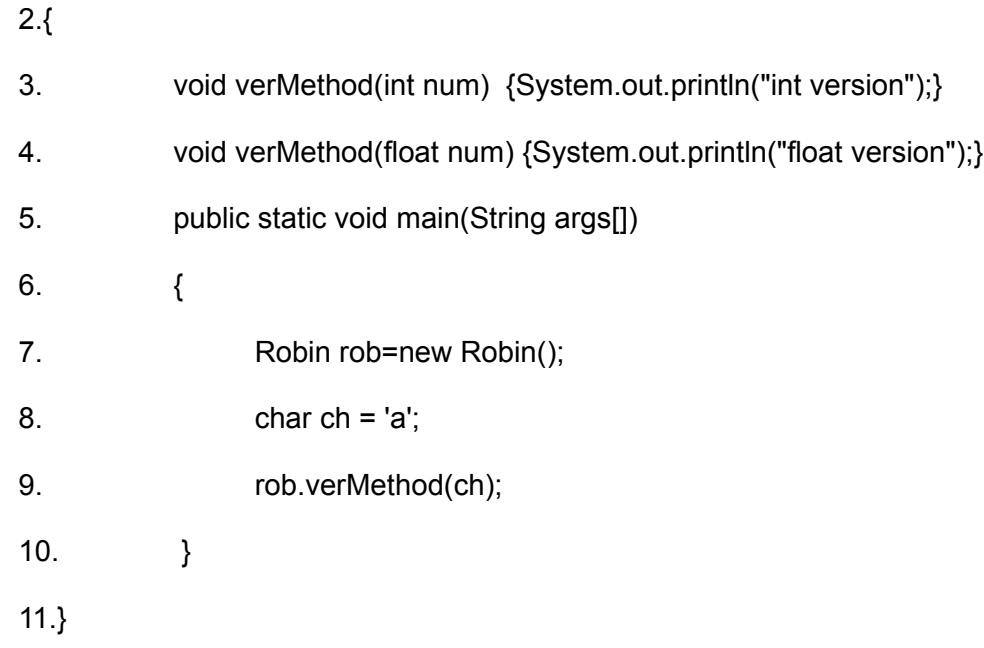

### The output is:

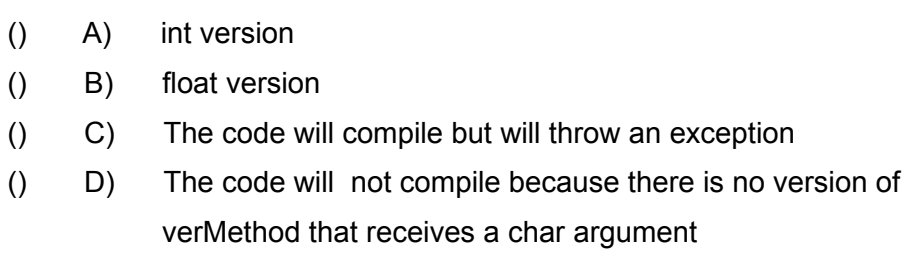

4

() E) The code will not compile because methods can not be overridden in the same class

### Question 4:

Which of the statements below is true ?

- [] A) Object references can be converted in both method calls and assignments
- [] B) Object references cannot be converted
- [] C) Object references can be converted only in assignments
- [] D) Object references can be converted only in method calls
- [] E) Only primitive type variables can be converted

#### Question 5:

Which of the statements below is true ?

- [] A) Both primitives and object references can be both converted and cast
- [] B) Only primitive types are converted automatically. To change the type of an object reference, you have to do casting.

#### Question 6:

Given the code below,

#### 1.class StaticStuff

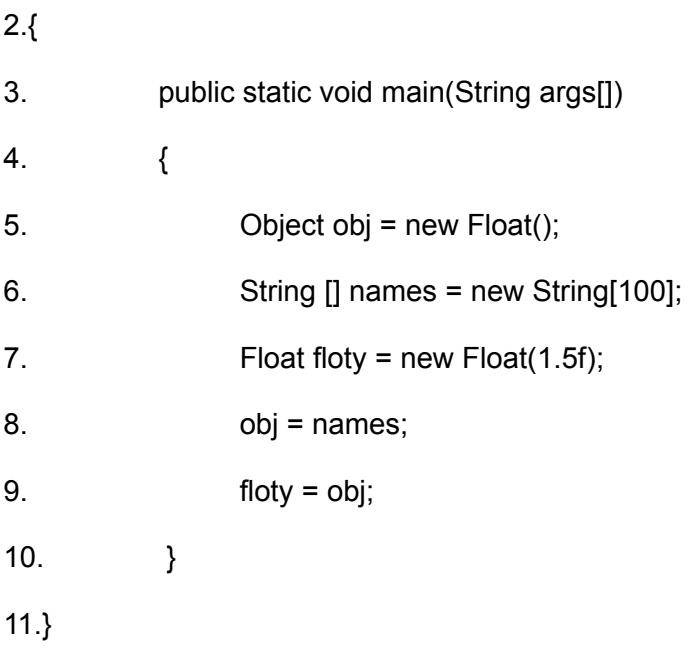

Which of the following lines are true:

- () A) line 9 will not compile
- () B) line 8 will not compile
- () C) line 7 will not compile
- () D) line 6 will not compile
- () E) The code will compile successfully
- () F) line 5 will not compile

### Question 7:

Given the code below,

```
1. public class Derive1 
2. {
3. public Derive1(float j) 
4. {
5. }
6. public Derive1(int j, int k) 
7. {
8.
9. }
10.}
```
Which of the following are legitimate calls to construct instances of the Derive1 class?

- $[]$  A) Derive1 d = new Derive1(1);
- $[]$  B) Derive1 d = new Derive1("one");
- $[]$  C) Derive1 d = new Derive1(1,3,4);
- $[]$  D) Derive1 d = new Derive1(4,3);
- $[]$  E) Derive1 d = new Derive();

#### Question 8:

Consider the following class definition,

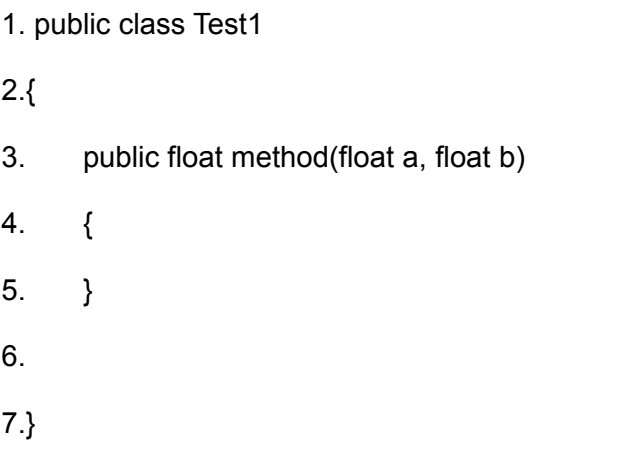

Which of the following methods can be legally added (individually) at line 6 ?

- [] A) public float method (float c, float d) { }
- [] B) public float method (float a, float b, float c) { }
- $[]$  C) public void method (int a, int b)  $\{\}$
- $[]$  D) public int method (int a)  $\{\}$
- $[]$  E) public float method(float a, float b)  $\{\}$

#### Question 9:

Which of the following statements are true ?

- [] A) It is possible to declare more than one class in the same file
- [] B) It isn"t possible to declare more than one class in the same file
- [] C) The name of the source file must be identical to the name of the class that its declaration is placed in that file only if the file has one class declaration in it
- [] D) If a source file has more than one class declaration in it than its name must be identical to the name of the public class
- [] E) Each class must be declared in a file, which its name is identical to the name of the class.

#### Question 10:

Consider the following class definition,

```
1. public class Try
```
 $2. \}$ 

- 3. public float method (float a, float b)
- 4. {
- 5. }
- 6.
- 7. }

Which of the following methods can be legally added (individually) at line 6 ?

- $[$  A) public int method (float a, float b)  $\{$ }
- $\begin{bmatrix} 1 & B \end{bmatrix}$  public float method (int a, int b)  $\begin{bmatrix} 1 & 0 \end{bmatrix}$
- [] C) public float method (float a) {} throws Exception
- $[]$  D) public float method (float num1, float num2)  $\{ \}$
- $[$  E) public float method(float a, float b)  $\{$ }

#### Question 11:

Forcing garbage collection of an object

[] A) can be done by calling the System.gc() method [] B) can be done by calling the Runtime.gc() method [] C) can be done by setting all the variables that contain a reference to the object to NULL [] D) is not possible [] E) can be done by calling the Toolkit.gc() method

#### Question 12:

Consider the following application:

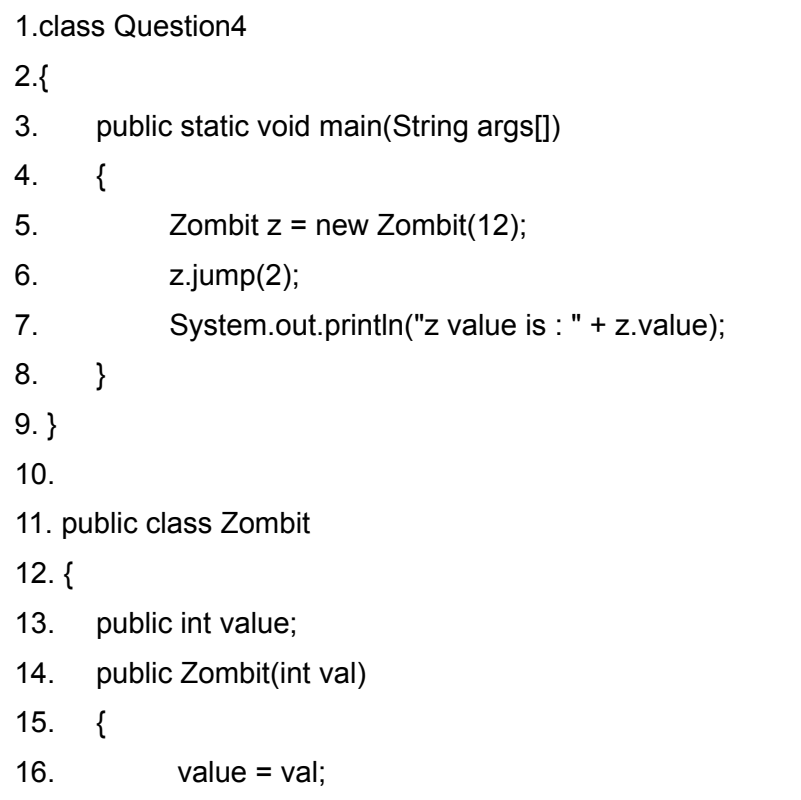

17. } 18. public void jump(int val) 19. { 20. value+= val; 21. } 22. }

What value is printed out at line 7 ?

 $()$  A) 14  $()$  B) 12  $()$  C) 10 () D) 8  $() E) 4$ 

Question 13:

Consider the following application:

```
1. class Question13
2. \{3. public static void main(String args[]) 
4. {
5. Harmony h = new Harmony();
6. h. \text{held} = 1;7. h.jump(h);
8. System.out.println(h.held);
9. }
10. }
11. 
12. class Harmony
13. {
```
- 14. public int held;
- 15. public void jump(Harmony theHarmony)
- 16. {
- 17. theHarmony.held++;
- 18. }
- 19. }

What value is printed out at line 8?

 $[$  A) 2  $[$   $[$   $B)$   $3$  $[$  C) 11  $[]$  D) 100  $[$  E) 1

Question 14:

Consider the following application:

1. class Question14

2. {

- 3. public static void main(String args[])
- 4. {
- 5. Harmony  $h = new Harmony$ ();
- 6.  $h. \text{held} = 1;$
- 7. h.jump(h.held);
- 8. System.out.println(h.held);
- 9. }
- 10. }

12

11.

12. class Harmony

13. {

- 14. public int held;
- 15. public void jump(int val)
- 16.  $\{$
- 17. val++;
- 18. }
- 19. }

What value is printed out at line 8?

 $()$  A) 2  $()$  B) 3  $()$  C) 11 () D) 100  $() E) 1$ 

Question 15:

Consider the following application:

1.class Question15

2.{

- 3. public static void main(String args[])
- 4. {
- 5. int number =  $24.2$ ;
- 6. Car myCar = new Car();

- 7. myCar.jump(number);
- 8. myCar.jump(myCar.size);
- 9. System.out.println(number+myCar.size);
- 10. }
- 11.}

```
1. class Car
```
2.{

- 3. int size =  $0.8$ ;
- 4. public void jump(int num)
- 5. {
- 6. num++;
- 7. }
- 8.}

What value is printed out at line 9?

- () A) The code won"t compile successfully
- $()$  B) 25.8
- $()$  C) 50
- $()$  D) 49.2
- $()$  E) 26.6

#### Question 16:

Consider the following code:

- 1. Object  $o = new Object()$ ;
- 2. Float  $f = new Float(15.5);$
- $3. f = 0;$

Which of the statements below is true ?

- [] A) line 3 won"t compile
- [] B) the code will successfully compile, but won"t run

#### Question 17:

Consider the following code:

1. class Question

 $2. \}$ 

- 3. public Question(int index, int num)
- 4. {
- 5. }
- 6. public Question(int index)
- 7. {
- 8. }
- 9. }

Which of the following are legitimate instantiating ?

- $[]$  A) Question a = new Question();
- $[$  B) Question a = new Question(3.2);
- $[$  C) Question a = new Question(4,2);
- $[]$  D) Question a = new Question(8);
- $[]$  E) Question a = new Question("fff");

#### Question 18:

True or False:

It is possible to subclass the java.lang.Math class.

() A) true () B) false

#### Question 19:

True or False:

It is possible to instantiate the java.lang.Math class.

() A) true

() B) false

#### Question 20:

Given the code below,

- 1. public float getMagicNumber(float number)
- 2.  $\{$

```
3. int result;
```

```
4. if (number<0)
```
- 5. result = -number;
- 6. return result;
- 7. }
- [] A) The code will compile successfully, and executes without any exception.

- 16
- $[$  B) The code will compile successfully but an exception will be thrown during its execution.
- [] C) Initializing of the result variable will solve the compilation problem.

#### Question 21:

True or False:

The native modifier refers only to methods, and it indicates that the body of the method lies outside of the Java Virtual Machine, in a library. Native methods are usually written in C\C++.

- () A) True
- () B) False

#### Question 22:

True or False:

Using the keyword "this" inside a constructor in order to call another constructor of the same class must be placed as the first statement of the constructor.

- () A) True
- () B) False

#### Question 23:

Which of the following statements is true (one or more) :

- [] A) A collection doesn"t have a special order
- [] B) A collection can have the same item more than once
- [] C) A list can have the same item more than once, and its items are ordered
- [] D) A set rejects duplicates
- [] E) A map supports the using of a key field

#### Question 24:

True or False:

While instance variables are initialized automatically, local variables must be initialized manually before use. Compilation of a code fragment, that has a condition where local variables might be used before being initialized, fails.

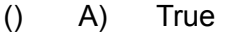

() B) False

#### Question 25:

Given the following method code:

```
public void getLuckyNumber(int z)
```

```
{
```

```
 int x;
 if (z>1000)
      x = 120;
```
18

System.out.println("The Lucky number is : " +  $x$ );

}

which of the following statements (one or more) is true ?

- [] A) The output depends in z.
- $\begin{bmatrix} 1 \\ 9 \end{bmatrix}$  B) If z equals 2000 then the output will be 120.
- [] C) If z equals 1000 then an exception will be thrown.
- $[$  D) If z equals 500 then the output will be 0.
- [] E) The compilation of this code fragment will fail.

#### Question 26:

The Collection API contains three main interfaces: Collection, Set and List. These interfaces are implemented in several classes which are usually called : collections.

Each of these collections is a single object that represents a group of other objects. The collections maintain references to objects of type Object. In this way any object can be stored in a collection. Which of the following sentences is true ?

- [] A) The classes that implement the Collection interface represent a group of objects without any specific order.
- [] B) The classes that implement the Set interface represent a group of objects with no duplication.
- [] C) The classes that implement the List interface represent a group of objects that allows duplications.

### Question 27:

Given the code below,

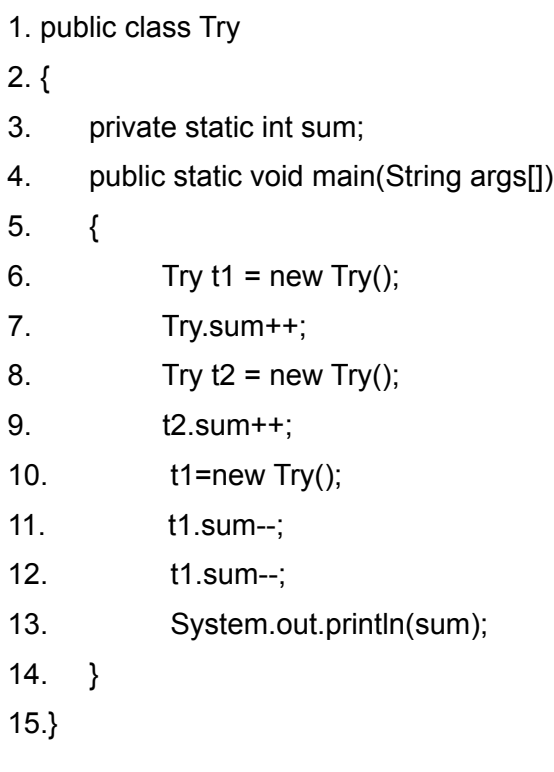

The output is:

() A) 0  $()$  B) 22  $()$  C) 20 () D) The program doesn"t compile () E) 21

### Question 28:

Given the code below,

1.class StaticStuff

2.{ 3. static int x; 4. static 5. { 6.  $x += 20;$ 7. } 8. public static void main(String args[]) 9. { 10. System.out.println(" $x = " + x$ ); 11. } 12. static 13. { 14.  $x / = 16$ ; 15. } 16.} The output is:  $()$  A) 1 () B) 1.33333333  $()$  C) 1.25 () D) The program doesn"t compile  $()$  E) 1.2

#### Question 29:

True or False:

Forcing garbage collection of an object can be done by calling the System.gc() method

[] A) True [] B) False

#### Question 30:

True or False:

Using the keyword "this" inside a constructor in order to call another constructor of the same class can be placed as the last statement of the constructor.

- () A) True
- () B) False

Question 31:

Consider the following application:

1.class Question4

2.{

- 3. public static void main(String args[])
- 4. {
- 5. Zombit  $z = new Zombit(12)$ ;
- 6. z.jump(z.value);

```
7. System.out.println("z value is : " + z.value);
8. }
9. }
10.
11. public class Zombit
12. {
13. public int value, result;
14. public Zombit(int val)
15. {
16. result = val;17. }
18. public void jump(int val)
19. {
20. value+= val;
21. }
22. }
What value is printed out at line 7?
() A) 14
() B) 12
() C) 10
```
 $()$  D) 0  $() E) 4$ 

Question 32:

Consider the following code: 1. class Question

 $2.$  {

- 3. public Question(int index, int num)
- 4. {
- 5. }
- 6. public Question(int index)
- 7. {
- 8. }
- 9. }

Which of the following are legitimate instantiating ?

- $[]$  A) Question a = new Question();
- $[$  B) Question a = new Question(3.2);
- $[$  C) Question a = new Question(4,2);
- $[]$  D) Question a = new Question(8);
- $[]$  E) Question a = new Question('s');

### Question 33:

Consider the following code:

- 1. Object  $o = new String()$ ;
- 2. Float  $f = new Float$ ;
- $3. f = 0;$

Which of the statements below is true ?

- [] A) line 3 won"t compile
- [] B) the code will successfully compile, but won"t run

### Question 34:

True or False:

Each class must be declared in a file which its name is identical to the name of the class.

() A) True () B) False

### Question 35:

True or False:

Java allows declaring a global variable (like C\C++) that doesn"t belong to a class.

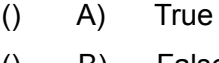

() B) False

#### Question 36:

Given the code below:

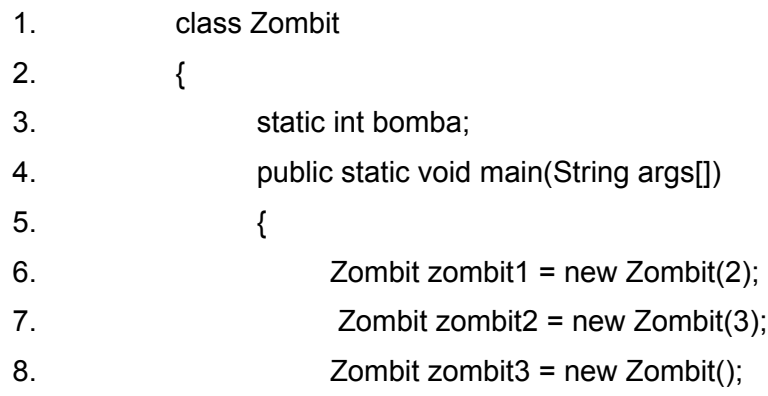

9. System.out.println("bomba equals to : " + bomba); 10. } 11. Zombit(int number) 12.  $\{$ 13. bomba += number; 14. } 15. }

The output is:

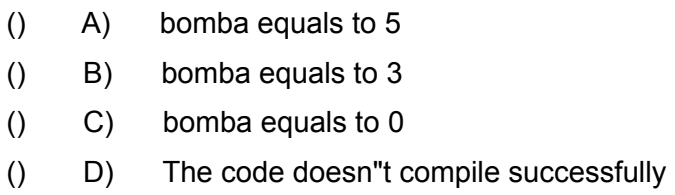

### Question 37:

Given the following code:

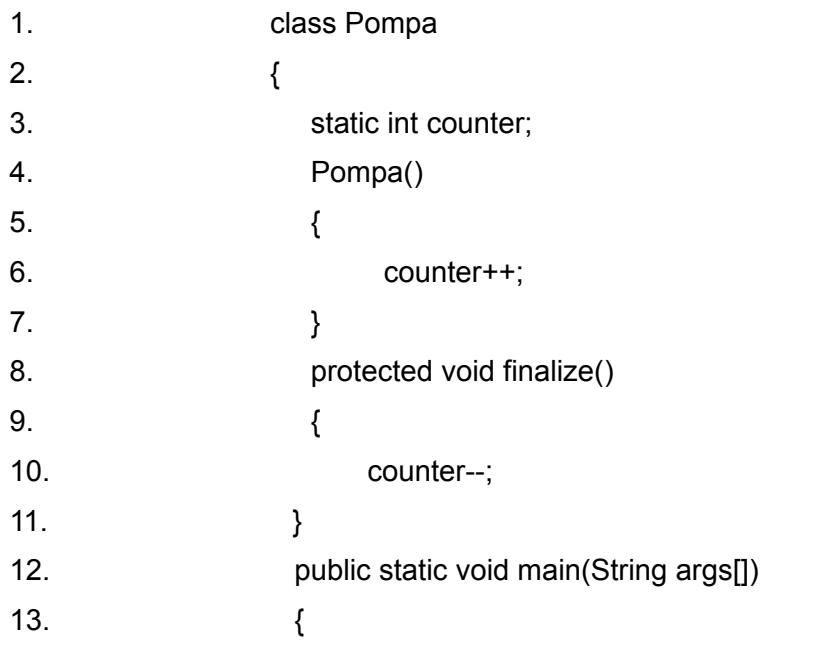

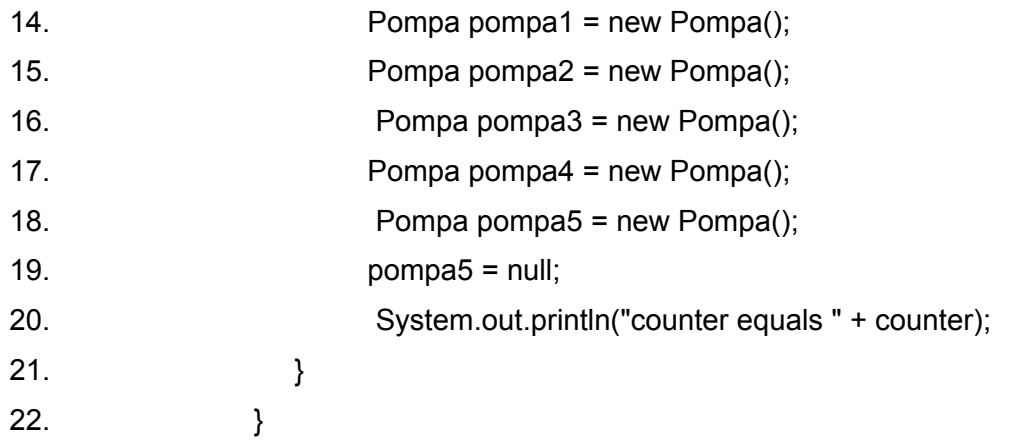

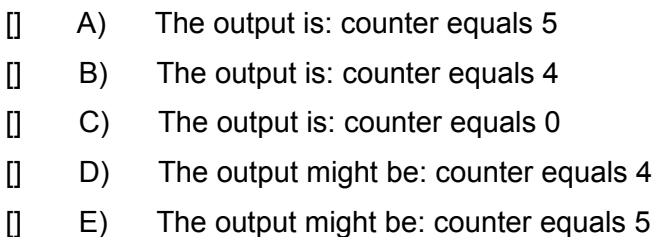

### Question 38:

Given the following code:

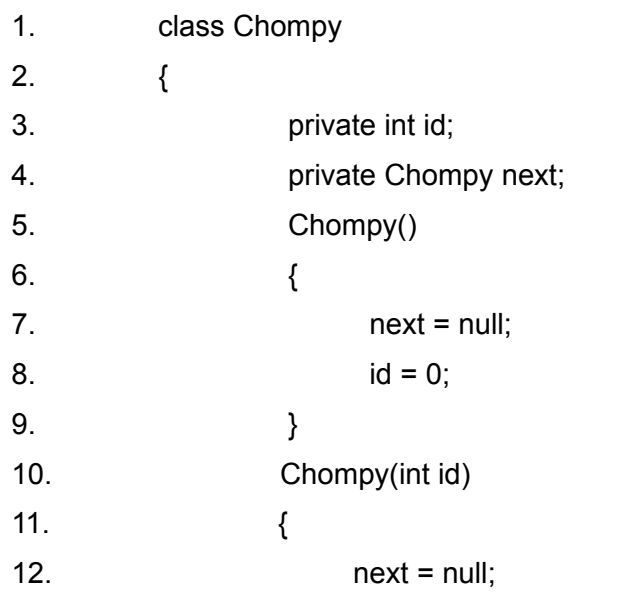

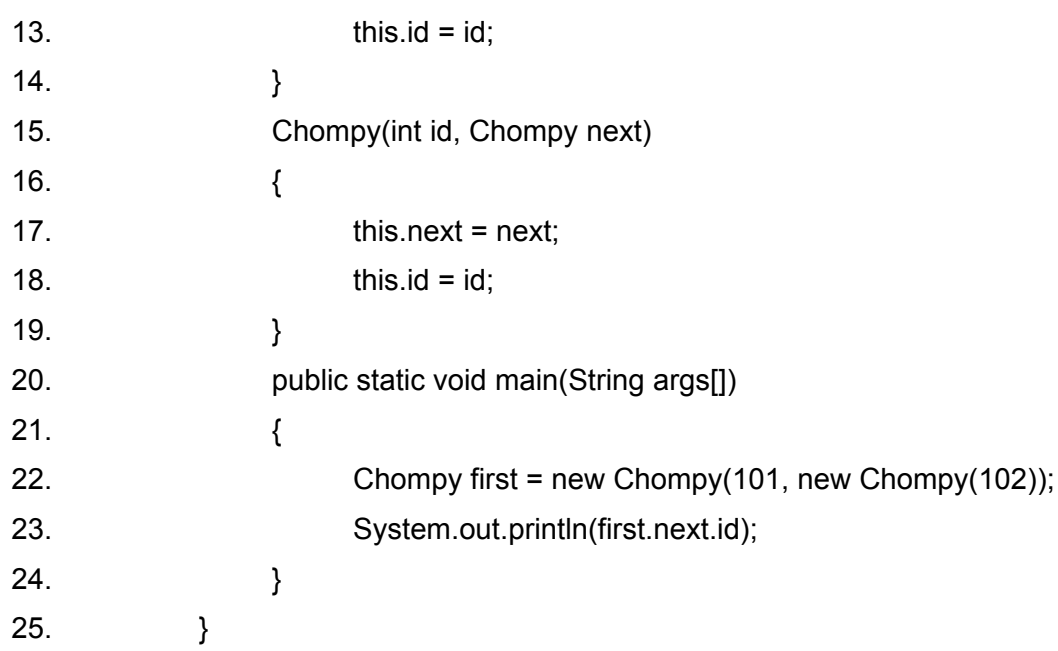

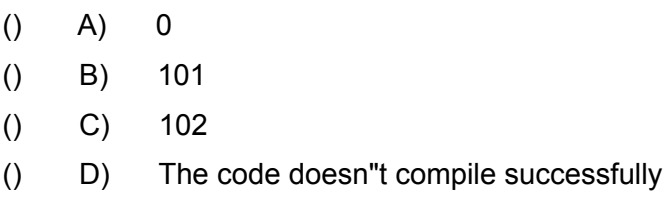

### Question 39:

Given the code below:

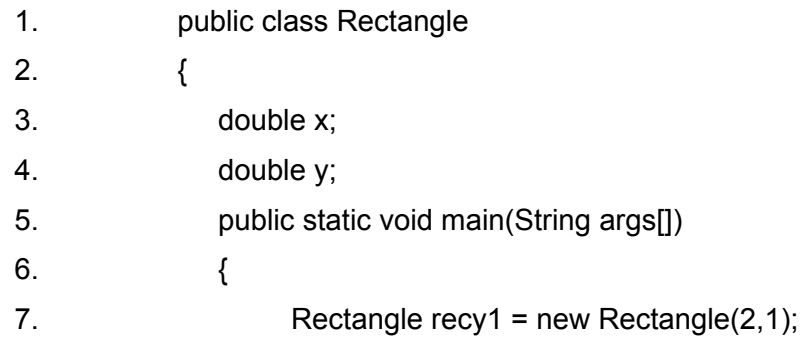

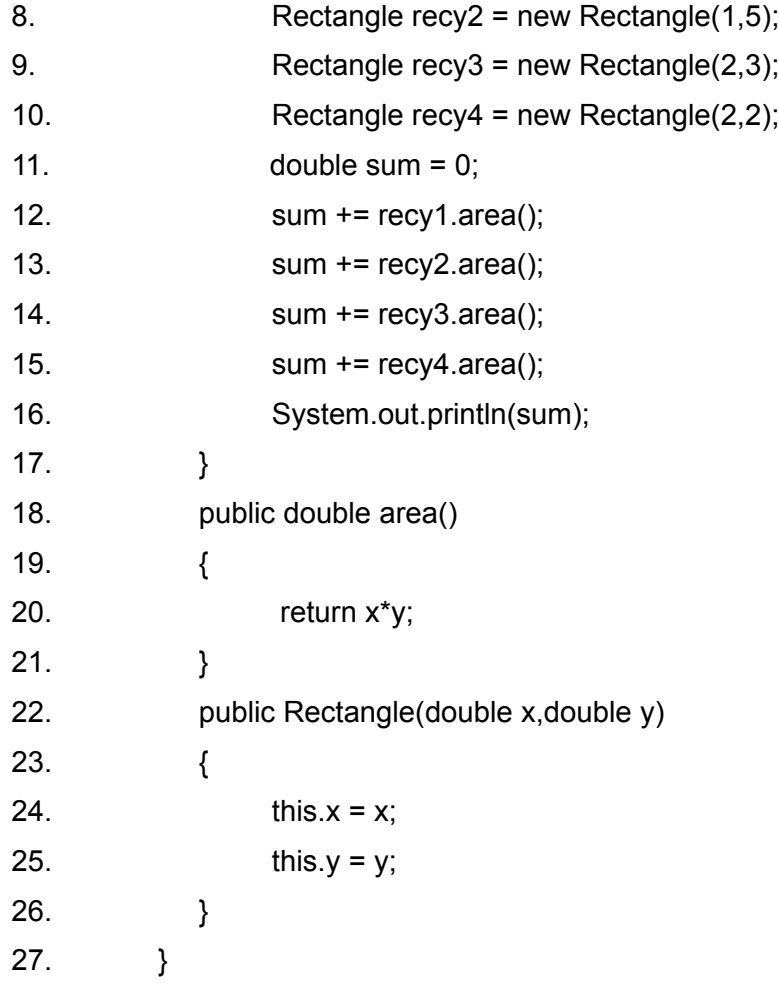

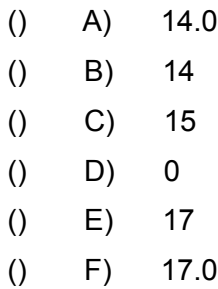

#### Question 40:

Given the code below:

```
1. class Plomba
2. {
3. int id; 
4. private Plomba()
5. {
6. id = 0;7. }
8. private Plomba(int id)
9. {
10. this.id = id;11. \}12. }
1. class App
2. {
3. public static void main(String args[])
4. {
5. Plomba plomby1 = new Plomba();
6. Plomba plomby 2 = new Plomba(72);
7. System.out.println(plomby1.id + plomby2.id);
8. }
9. }
```
### The output is:

- () A) 072
- $()$  B) 72
- $()$  C) 0
- $()$  D) 720
- () E) The code doesn"t compile successfully

### Question 41:

Given the following code:

```
1. class Tambur
2. {
3. int num; 
4. public static void main(String args[])
5. {
6. num = 10;
7. num = qualala(num);
8. System.out.println("num="+num);
9. }
10. int qualala(int number)
11. \{12. return number * 10;
13. }
14. }
```
### The output is :

- $()$  A) 10  $()$  B) 100  $()$  C) 1000
- () D) The code doesn"t compile successfully

# Question 42:

Given the code below:

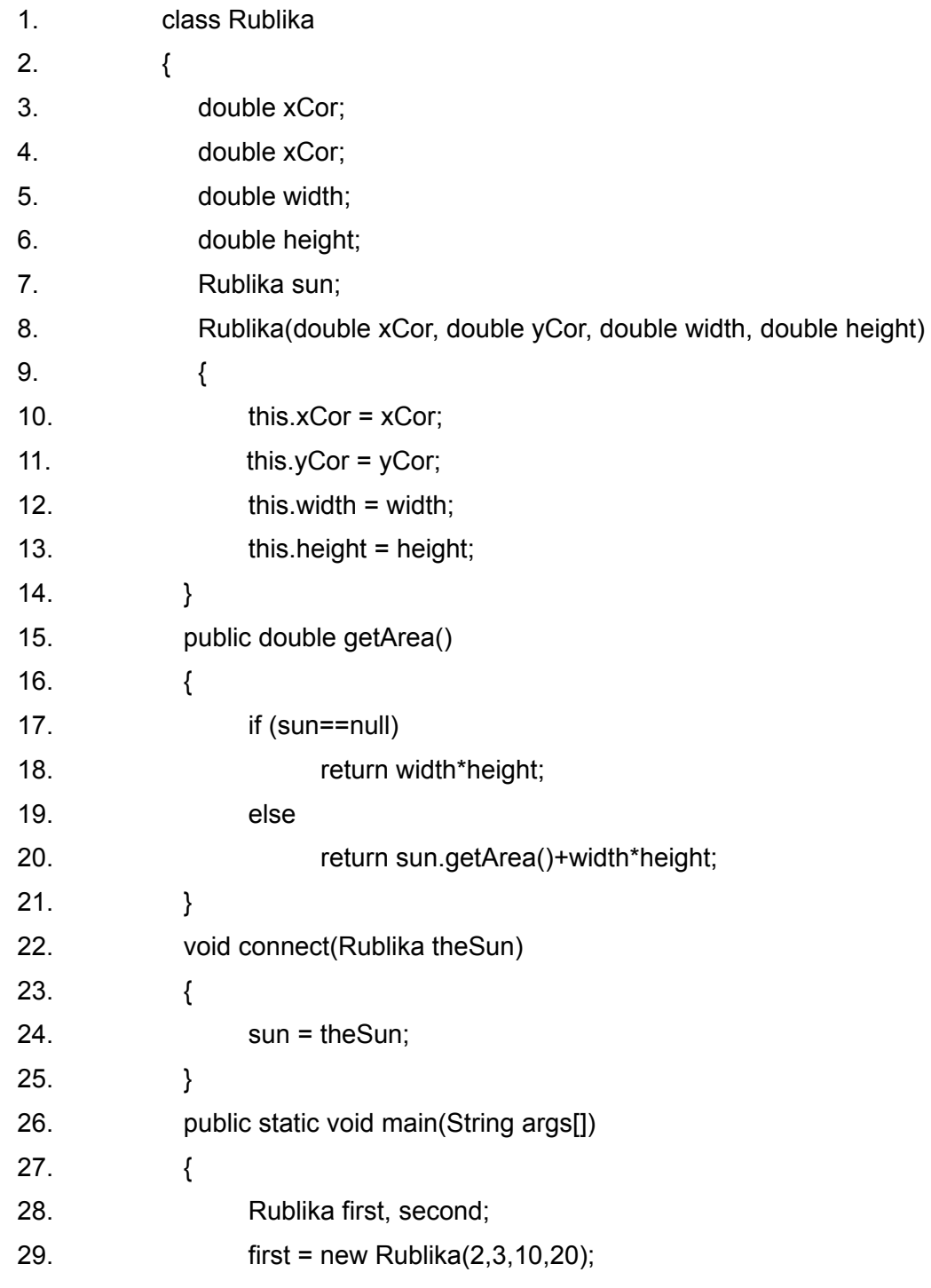

 $30.$  second = new Rublika $(12, 14, 5, 4);$ 31. first.connect(second); 32. double sum = first.getArea() + second.getArea(); 33. System.out.println(sum); 34. } 35. }

### The output is :

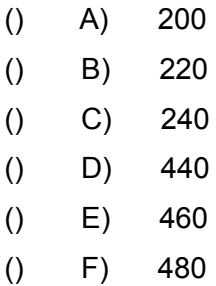

### Question 43:

Given the code below:

1. class Duba 2.  $\{$ 3. double weight; 4. double age; 5. Duba child1, child2; 6. Duba(double weight, double age) 7. { 8. this.weight = weight; 9. this.age = age; 10.  $}$ 11. public boolean isOk() 12.  $\{$ 

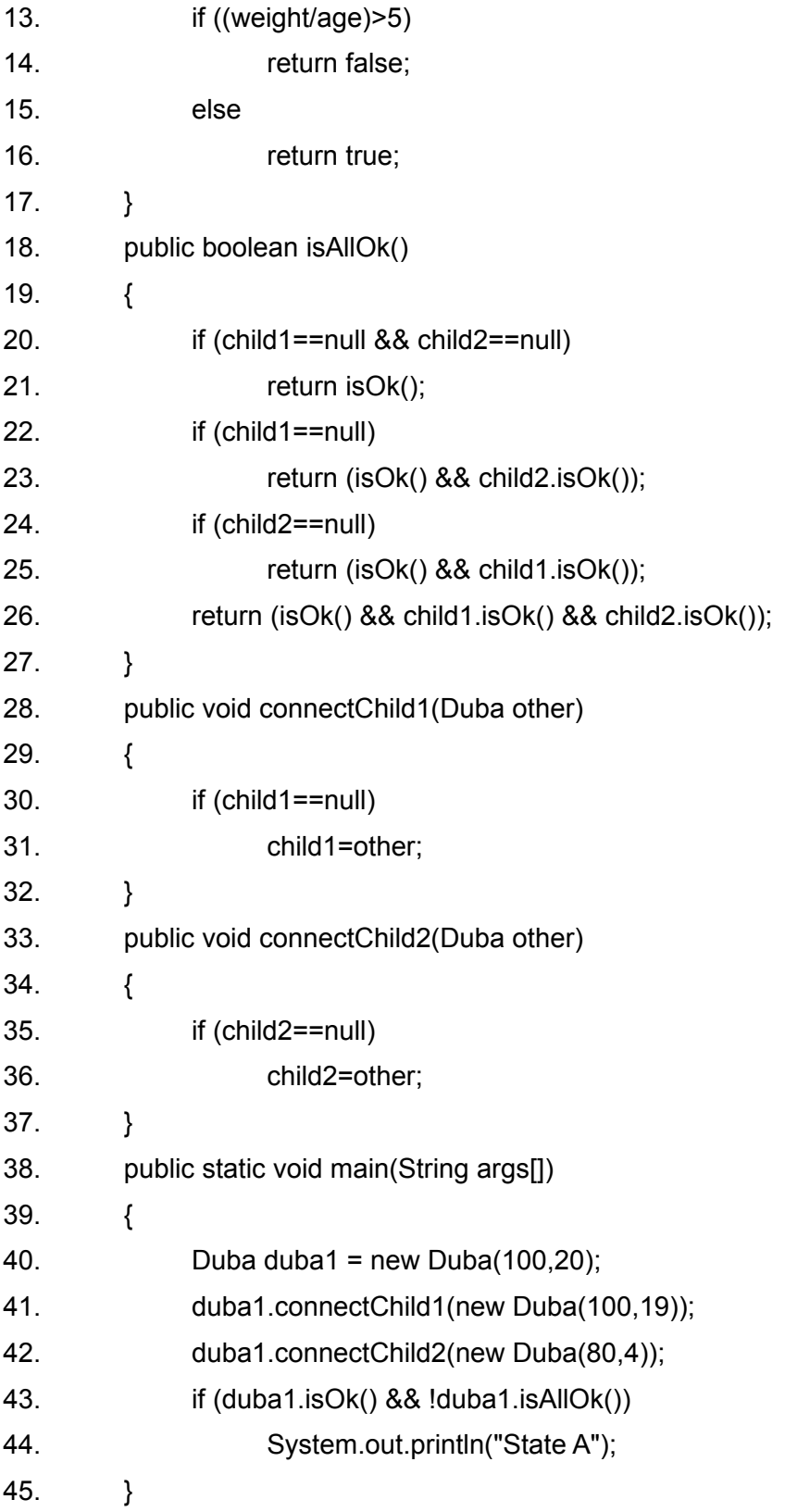

46. }

The output will be: "State A".

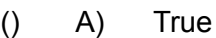

() B) False

### Question 44:

Given the code below:

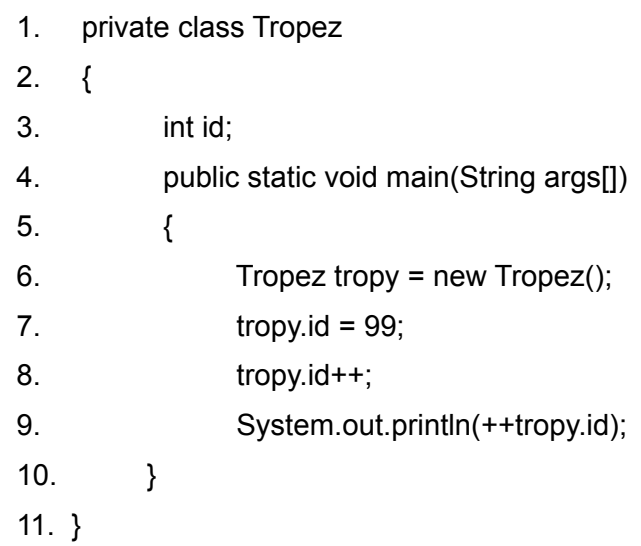

The output is:

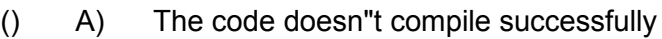

- () B) 99
- () C) 0
- $()$  D) 100
- () E) 101

### Question 45:

Given the code below:

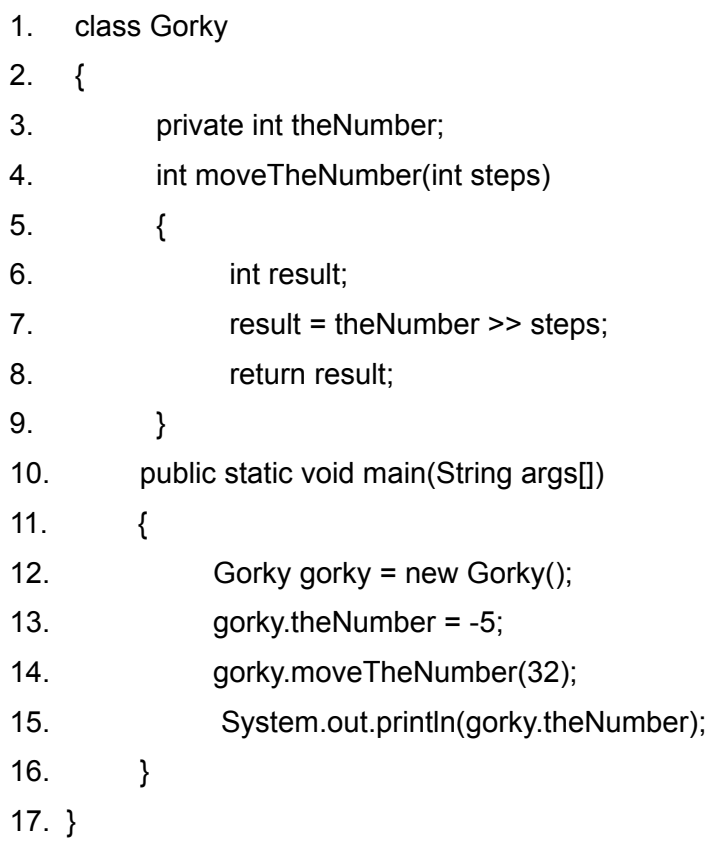

The output is:

- $()$  A)  $-5$
- $()$  B) 0
- () C) The code doesn"t compile successfully
- $()$  D) -1
- () E) The compile successfully but the output depends on the platform on which the program is activated

# Question 46:

Given the code below:

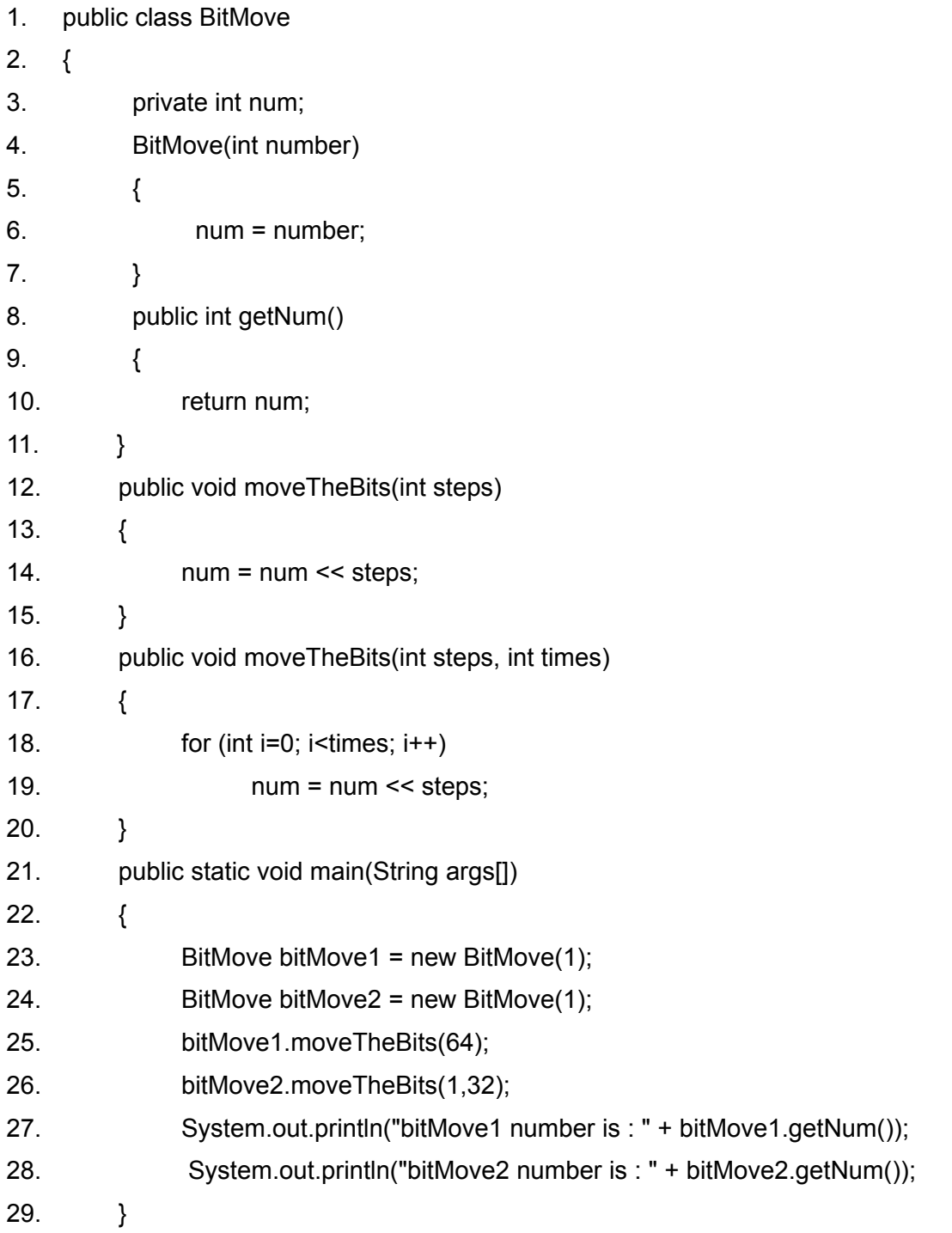

30. }

### The output is:

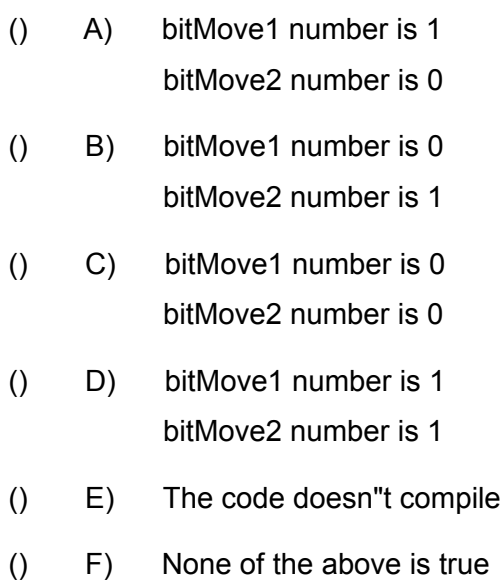

### Question 47:

Given the code below :

```
1. class MainObject
2. \{3. Other other;
4. int luckyNumber = 10;
5. public MainObject(MainObject mainObject)
6. {
7. other = mainObject.other;
8. luckyNumber = mainObject.luckyNumber;
9. }
```
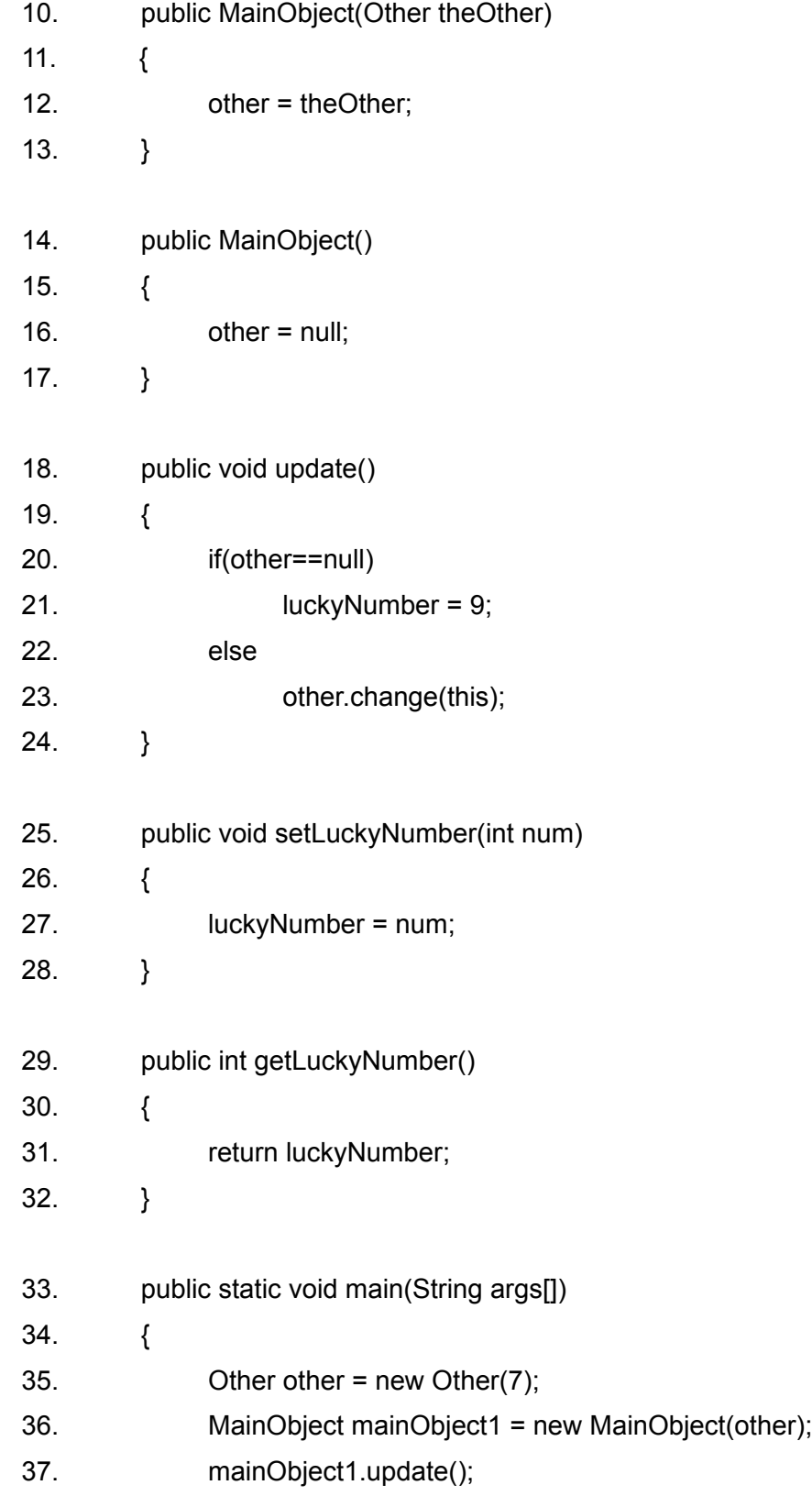

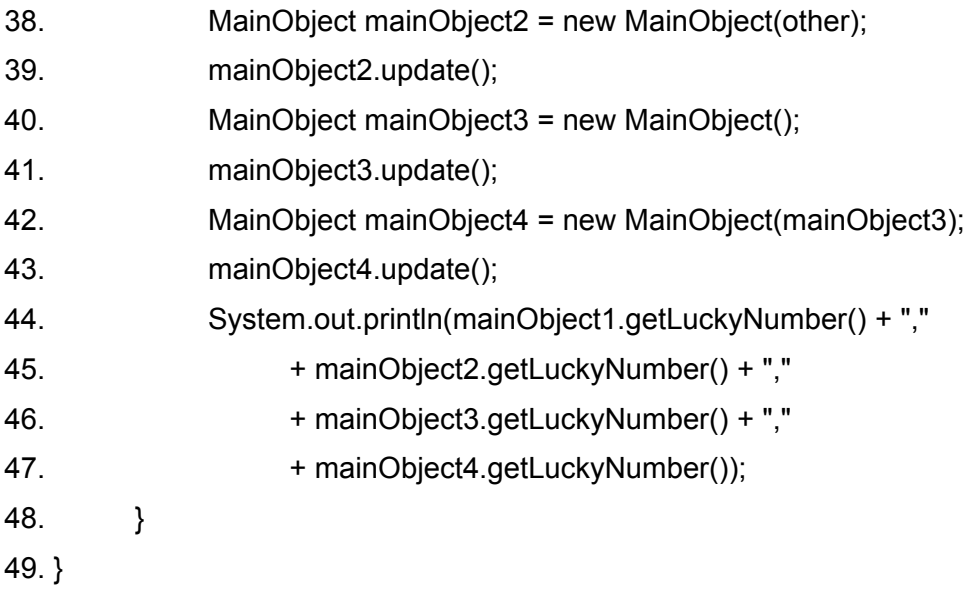

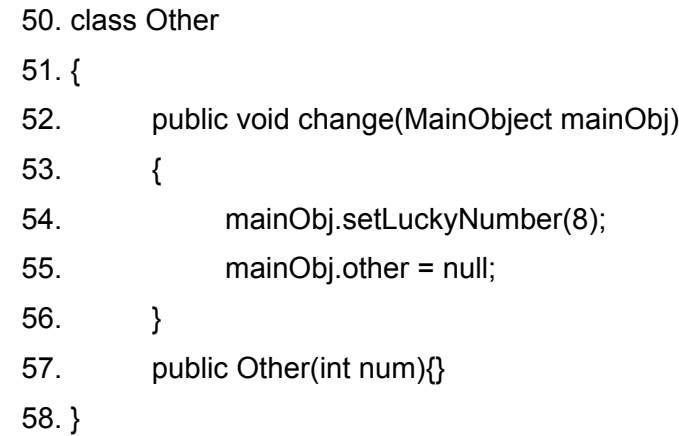

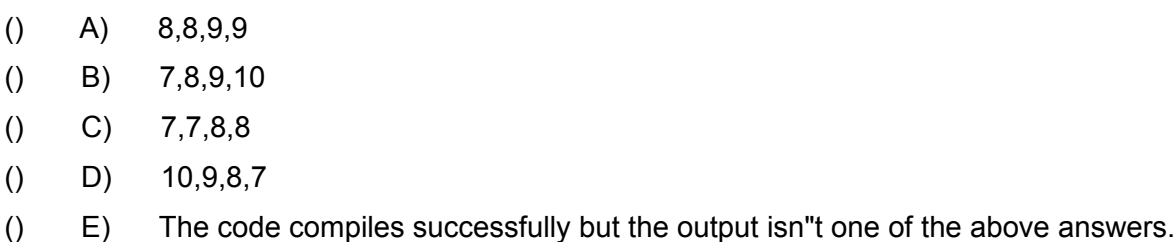

# Question 48:

Given the code below,

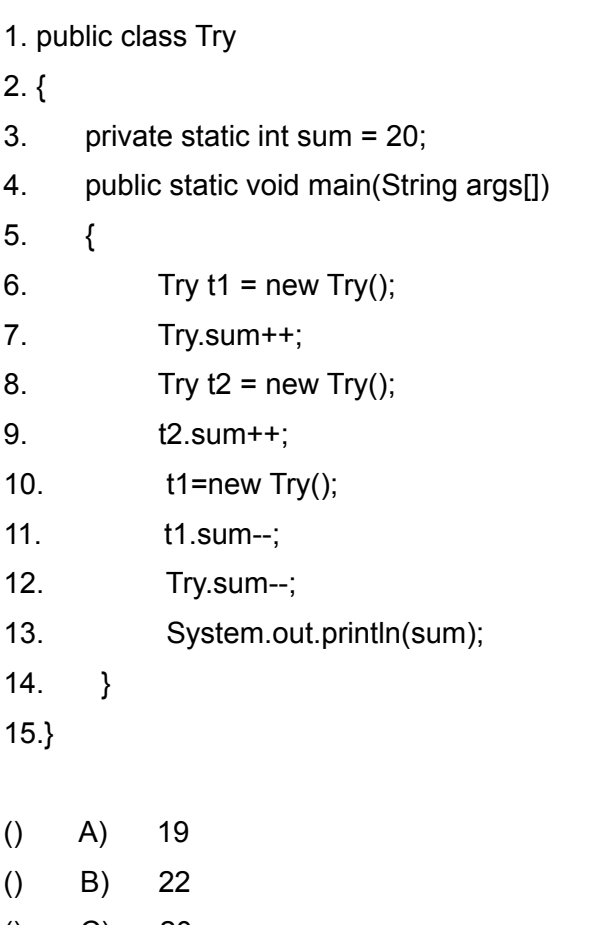

- () C) 20 () D) The program doesn"t compile
- () E) 21

Question 49:

Given the code below:

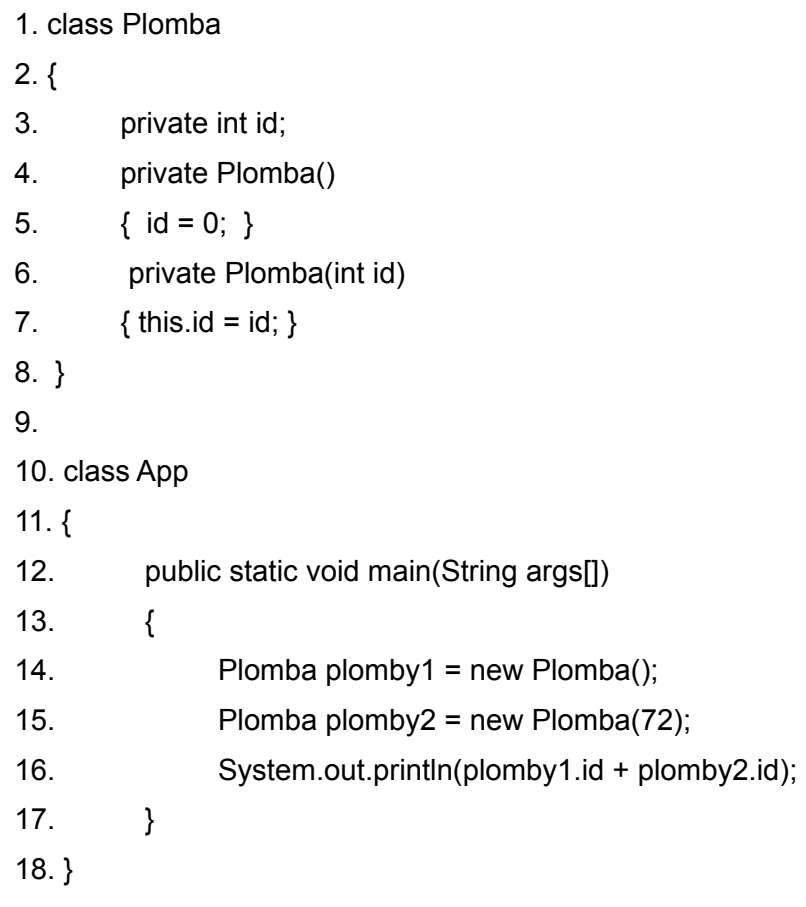

The output is:

- () A) 072  $()$  B) 72
- $()$  C) 0
- () D) 720
- () E) The code doesn"t compile successfully

#### Question 50:

Consider the following application:

1.public class Question58 2.{ 3. public static void main(String args[]) 4. { 5. Zombit  $z = new Zombit(12)$ ;  $6.$  int number =  $99$ ; 7. z.jump(number); 8. System.out.println("number : " + number); 9. } 10. } 11. class Zombit  $12.$  { 13. public int value; 14. public Zombit(int val) 15.  $\{$ 16. value =  $val$ ; 17. } 18. public void jump(int val) 19. { 20. val++; 21. } 22. }

What value is printed out at line 9?

 $()$  A) 99  $()$  B) 100  $()$  C) 0  $()$  D) 98  $() E) 12$ 

#### Question 51:

Consider the following code:

- 1. class Question
- 2. {
- 3. public Question(float index)
- 4. {
- 5. }
- 6. public Question(int index)
- 7. {
- 8. }
- 9. }

Which of the following are legitimate instantiating ?

- $[]$  A) Question a = new Question();
- $[]$  B) Question a = new Question(3.2);
- $[]$  C) Question a = new Question(4,2);
- $[]$  D) Question a = new Question(8);
- $[]$  E) Question a = new Question("fff");

### Question 52:

Given the code below:

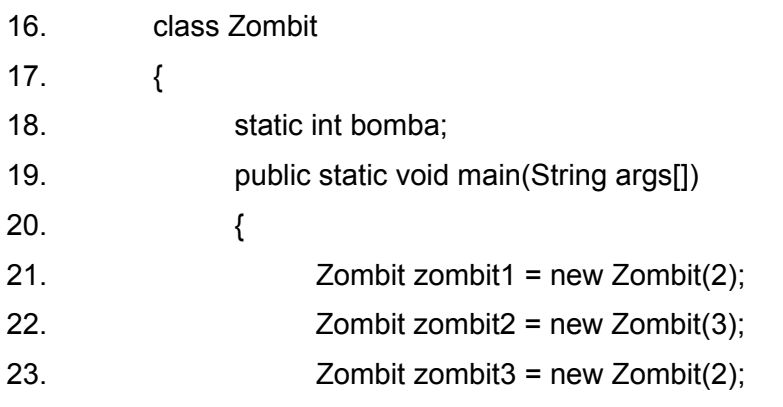

24. System.out.println("bomba equals to : " + bomba); 25. } 26. Zombit(int number) 27. { 28. bomba += number; 29. } 30. } The output is: () A) bomba equals to 5 () B) bomba equals to 3 () C) bomba equals to 0 () D) bomba equals to 7

#### Question 53:

Given the code below:

```
25. class Plomba
26. {
27. int id; 
28. Plomba()
29. {
30. id = 0;31. }
32. Plomba(int id)
33. {
34. this.id = id;
35. }
36. }
19. class App
```
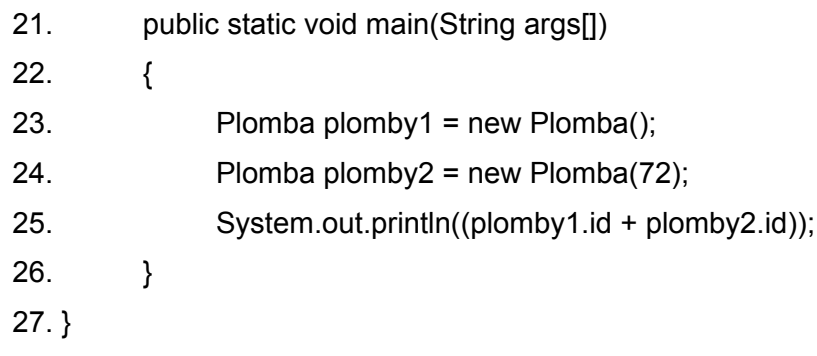

45

The output is:

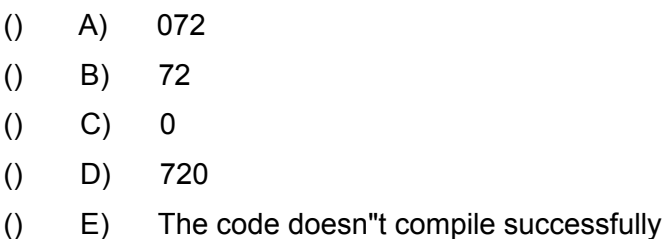

Question 54:

Consider the following application:

1.class Question62 2.{ 3. public static void main(String args[]) 4. { 5. Zombit  $z = new Zombit(1);$ 6.  $int number = 2$ ; 7. z.jump(number); 8. System.out.println(z.value); 9. }

11. public class Zombit

12. {

- 13. public int value;
- 14. public Zombit(int val)
- 15. {
- 16. value =  $val$ ;
- 17. }
- 18. public void jump(int val)
- 19. {
- $20.$  value  $+=$  val;
- 21. }
- 22. }

What value is printed out at line 7 ?

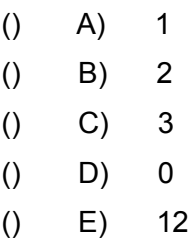

### Question 55:

Consider the following code:

- 1. class Question
- 2. {
- 3. public Question(float index)
- 4. {
- 5. }
- 6. public Question(int index)
- 7. {

8. }

9. }

Which of the following are legitimate instantiating ?

- $[]$  A) Question a = new Question();
- $[]$  B) Question a = new Question(3,4,5);
- $[]$  C) Question a = new Question(4,2);
- $[]$  D) Question a = new Question(8);
- $[]$  E) Question a = new Question("sss");

### Question 56:

Given the code below:

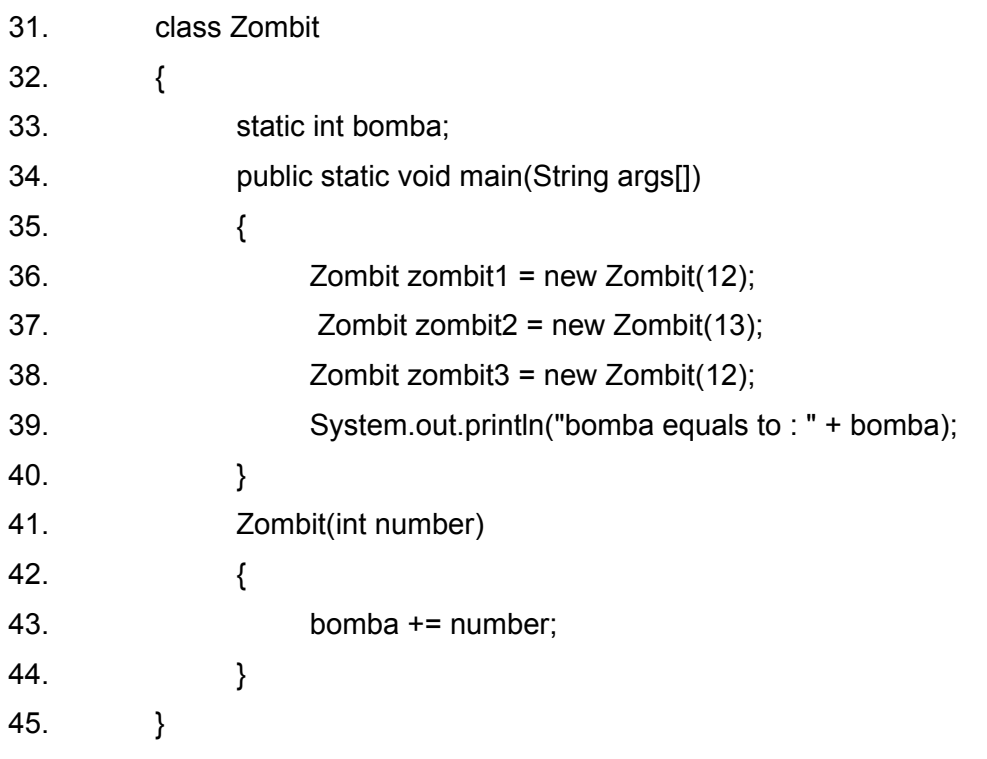

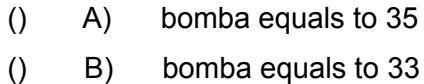

- () C) bomba equals to 30
- () D) bomba equals to 37

#### Question 57:

Given the code below:

```
37. class Plomba
38. {
39. int id; 
40. Plomba()
41. {
42. id = 8;
43. }
44. Plomba(int id)
45. {
46. this.id = id;
47. }
48. }
28. class App
29. {
30. public static void main(String args[])
31. {
32. Plomba plomby1 = new Plomba();
33. Plomba plomby2 = new Plomba(72);
34. System.out.println((plomby1.id + plomby2.id));
35. }
```
36. }

The output is:

() A) 080 () B) 80  $()$  C) 0  $()$  D) 800 () E) The code doesn"t compile successfully

Question 58:

Consider the following application:

```
1.class Question66
2.{
3. public static void main(String args[])
4. {
5. Zombit z = new Zombit;
6. int number = 99;
7. z.jump(number);
8. System.out.println(z.getValue());
9. }
10. }
11. public class Zombit
12. {
13. public int value = 8;
```
- 14. public int getValue()
- 15. {
- 16. return value;

17. } 18. public void jump(int val) 19. { 20. val++; 21. } 22. }

What value is printed out at line 7 ?

 $()$  A) 80  $()$  B) 88  $()$  C) 99  $()$  D) 98  $() E) 8$ 

Question 59:

Consider the following code:

1. class Question

2. {

- 3. public Question(double index)
- 4. {
- 5. }
- 6. public Question()
- 7. {
- 8. }
- 9. }

Which of the following are legitimate instantiating ?

- $[]$  A) Question a = new Question();
- $[]$  B) Question a = new Question(3,2,1);

51

- $[]$  C) Question a = new Question(4,2);
- $[]$  D) Question a = new Question('a');
- [] E) Question a = new Question("sss");

### Question 60:

Given the code below:

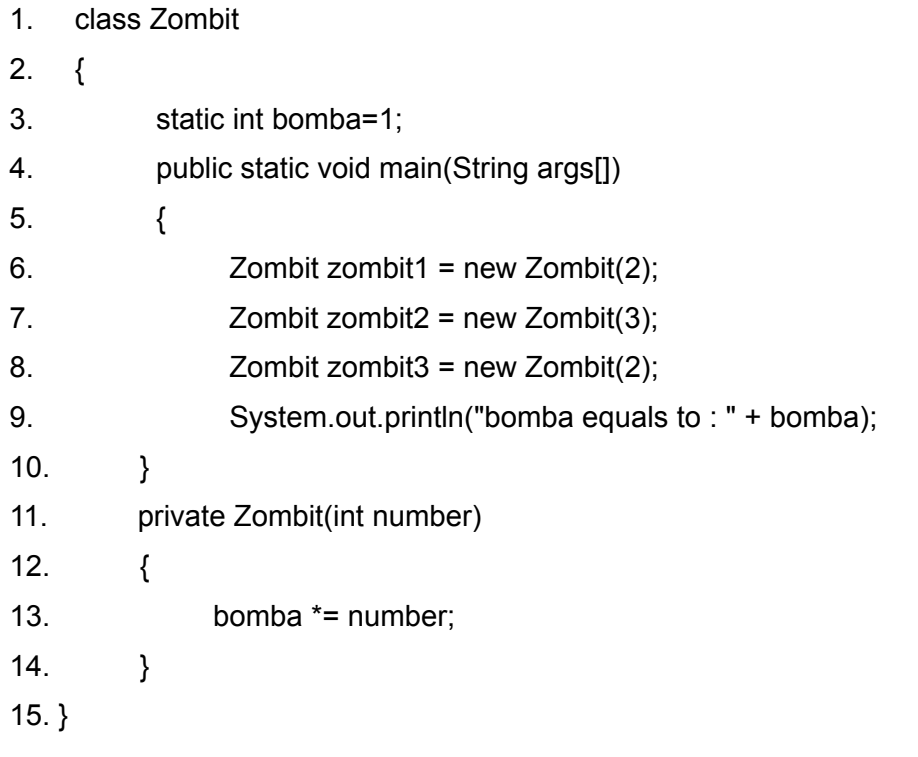

The output is:

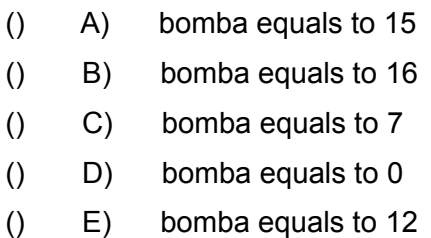

#### Question 61:

Given the code below:

```
1. class Zombit extends Banga
2. {
3. public Zombit(int j)
4. {
5. }
6. public Zombit(int i, int j)
7. {
8. super(i,j);
9. }
10. }
```
Which of the following are legitimate calls to instantiate instances of the Zombit class ?

- $[]$  A) Zombit zom = new Zombit();
- [] B) Zombit zom = new Zombit("gugu");
- $[$  C) Zombit zom = new Zombit $(1,2,3)$ ;
- $[]$  D) Zombit zom = new Zombit $(2,3)$ ;
- $[]$  E) Zombit zom = new Zombit(9);

Question 62:

Given the code below,

1. public class Try

 $2.$  {

- 3. private static int sum = 20;
- 4. public static void main(String args[])

5. {

- 6. Try  $t1 = new Try()$ ;
- 7. Try.sum++;
- 8. Try  $t2 = new Try()$ ;
- 9. t2.sum++;
- 10. t1=new Try();
- 11. t1.sum--;
- 12. Try.sum--;
- 13. System.out.println(--sum);
- 14. }
- 15.}

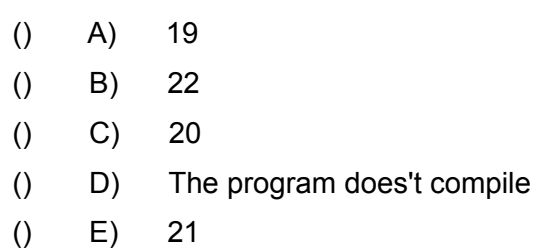

### Question 63:

Given the code below:

1. class Plumba 2. { 3. private int  $id = 9$ ; 4. private Plumba() 5. { 6. 7. } 8. private Plumba(int id) 9. {

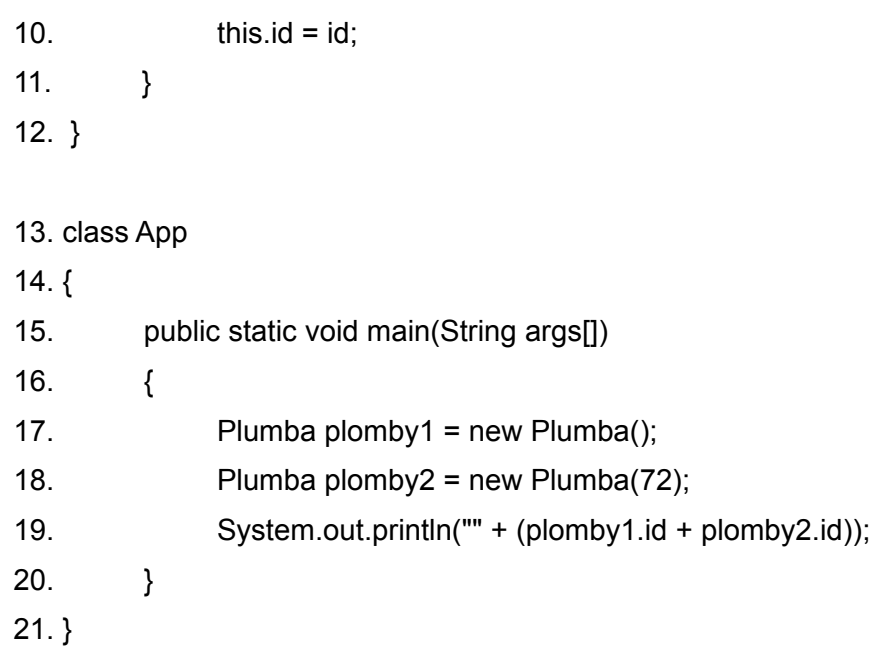

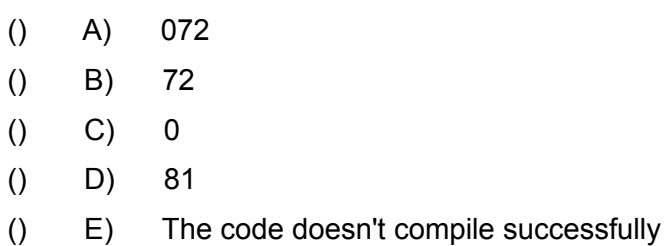

### Question 64:

Given the following class definition:

- 1. public class GreatPoint extends Point
- $2.$  {<br>3.
- public GreatPoint(int num)
- 4.  $\left\{ \right.$
- 5. }
- 6. public GreatPoint(int num1, int num2, int num3)
- 7. {

8. super(num1,num2,num3); 9. }

10.}

Which of the following is a legitimate instantiating of the class GreatPoint ?

- [] A) GreatPoint gp = new GreatPoint();
- $[]$  B) GreatPoint gp = new GreatPoint(4.5);
- $[]$  C) GreatPoint gp = new GreatPoint(3,2);
- $[$  D) GreatPoint gp = new GreatPoint((short)(1.0),3,4);
- $[$  E) GreatPoint gp = new GreatPoint(3);

### Question 65:

Which of the following sentences are true?

- [] A) Constructor has the same name the class has.
- [] B) Like other methods, the constructor must have a returned value.
- [] C) Every class has at least one constructor.
- [] D) The default constructor (the one that exists automatically in every class) is canceled when you declare a new one.
- [] E) The constructor can"t be private.

### Question 66:

Given the following code:

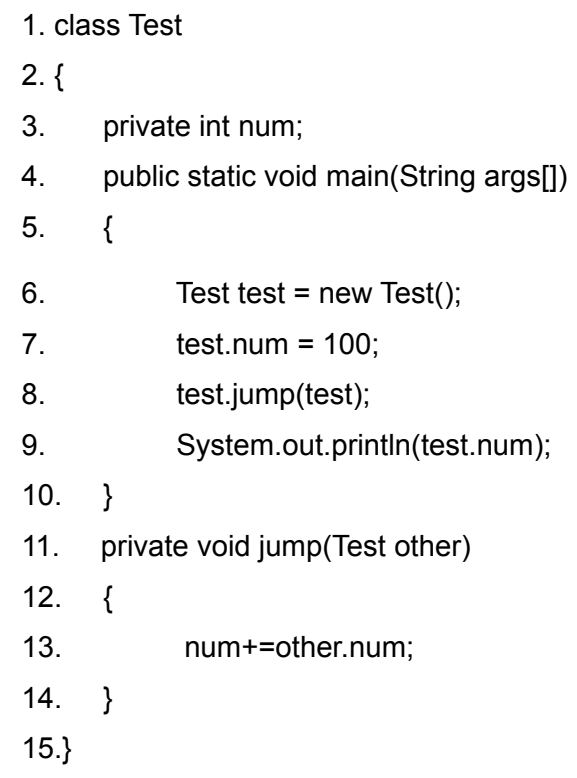

The output is:

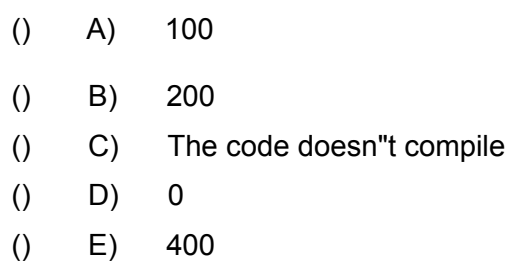

56

#### Question 67:

Which of the following access modifiers a normal class (not an inner class) can have?

- [] A) private
- [] B) package friendly (default)
- [] C) protected
- [] D) public

#### Question 68:

Which of the following access modifiers a constructor can have?

- [] A) private
- [] B) package friendly (default)
- [] C) protected
- [] D) public

#### Question 69:

Given the following code:

- 1. public class Demo
- 2. {
- 3. int magicNum;
- 4. public void Demo()
- 5. {
- $6.$  magicNum =  $97$ ;
- 7. }

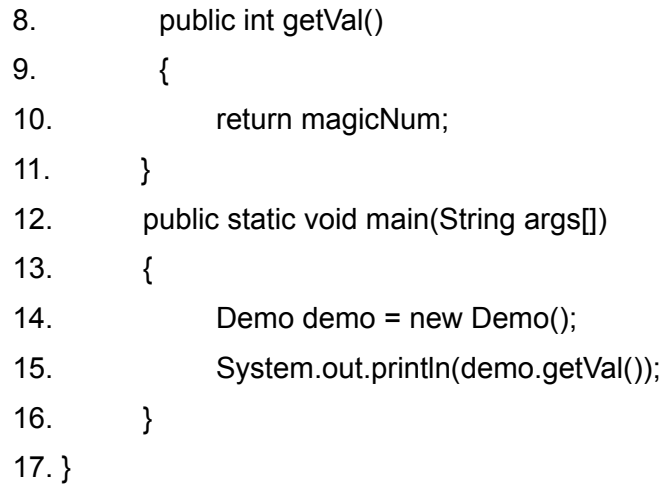

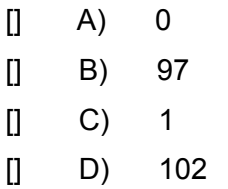

### Question 70:

Given the following code:

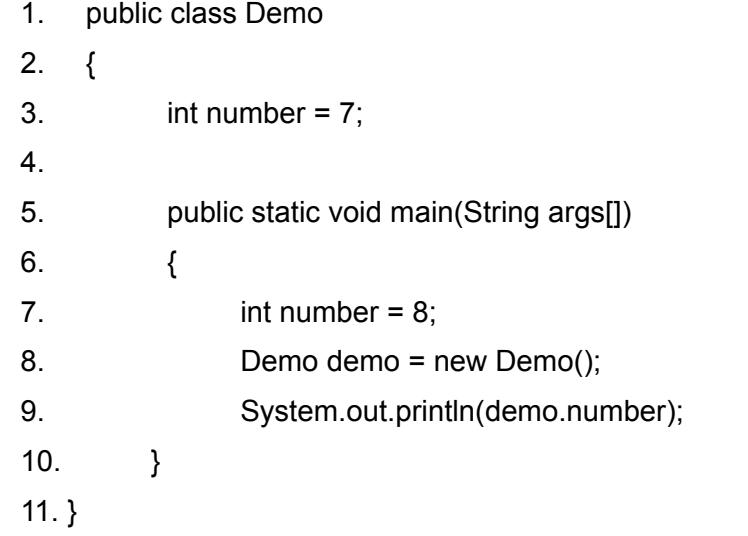

- $()$  A) 7
- $()$  B) 8
- () C) The code won"t compile
- $()$  D) 15
- $() E) 0$

Question 71:

Given the following code:

```
12. public class Demo
13. {
14. int number = 7;
15.
16. int getNumber()
17. {
18. int number = 15;
19. return number;
20. }
21. public static void main(String args[])
22. {
23. int number = 8;
24. Demo demo = new Demo();
25. System.out.println(demo.getNumber());
26. }
27. }
```
- $()$  A) 7
- $()$  B) 8
- () C) The code won"t compile
- () D) 15
- $() E) 0$

Question 72:

Given the following code,

```
class SQRTDemo
{
       public static void main(String args[])
       {
             Math m;
             double num=9, result;
             result = m.sqrt(num);
             System.out.println(result);
       }
```

```
}
```

```
The output is:
```
() A) Runtime Exception will be thrown () B) 3 () C) The code doesn"t compile  $()$  D) 15

 $() E) 0$ 

Question 73:

True or False:

The Java programming language only passes arguments by value. When a method, that its parameter is a class type parameter, is invoked, the argument it gets is a "reference" of a specific object. The contents of the object that its reference was sent to the method can be changed but the object reference can never be changed.

() A) True () B) False

Question 74:

True or False:

The static block code executes only once, when the class is loaded. The static block is usually used to initialize static variables.

- () A) True
- () B) False

#### Question 75:

True or False:

A final variable can be set only once. The assignment can occur independently of the declaration. If the final variable isn"t set in its declaration then it must be set in every constructor.

() A) True () B) False

#### Question 76:

True or False:

Calling a constructor using "new" (new Xxx() for instance) results, among other things, in the following:

- 1. Space for the new object is allocated and the instance variables are initialized to their default values (e.g. 0, null,false ...).
- 2. Explicit attribute initialization is performed.
- 3. The constructor that was called is executed.
- 4. The reference of the new object is returned.
- () A) True
- () B) False

True or False:

The JVM requires the classes to implement the java.lang.Cloneable interface to explicitly declare an object as having the capability to be cloned. Once an object implements the Cloneable interface invoking the clone() method (the one that was declared in Object) on it returns a shallow copy. If the object"s class doesn"t implement the Cloneable interface then a CloneNotSupportedException will be thrown.

() A) True () B) False

Question 78:

True or False:

The shallow copy of an object that the clone() method (the one that was declared in the Object class) returns is a copy in which only the primitive and reference values are copied. This means that the existing object and the new one might share objects" references.

() A) True

() B) False

### Question 79:

Given the following code:

16. class Owner

18. private String name;

20. Owner(String name, long id)

25. public void setName(String str)

22. this.name = name;

19. private long id;

 $23.$  this.id = id;

27. name = str;

17. {

21. {

24. }

26. {

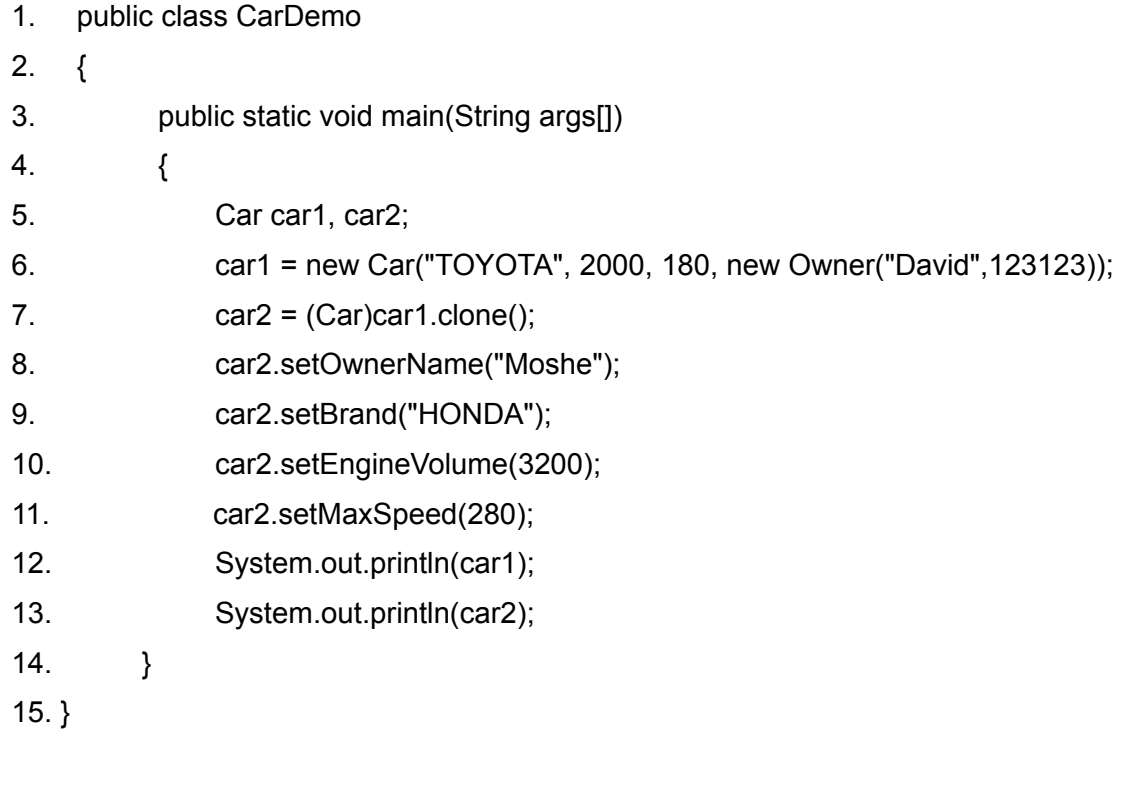

© 2007 Zindell Technologies, Ltd.

64

28. }

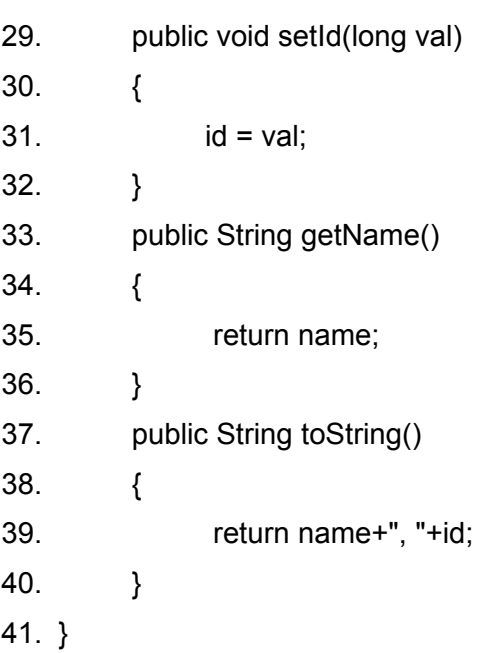

42. class Car implements Cloneable

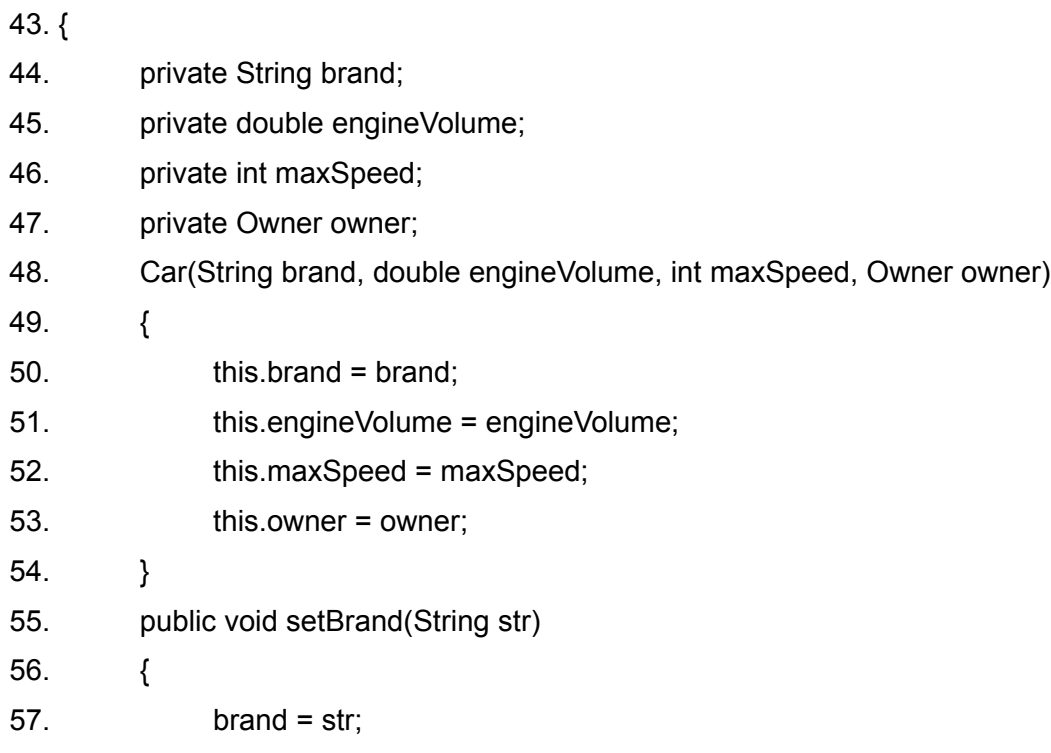

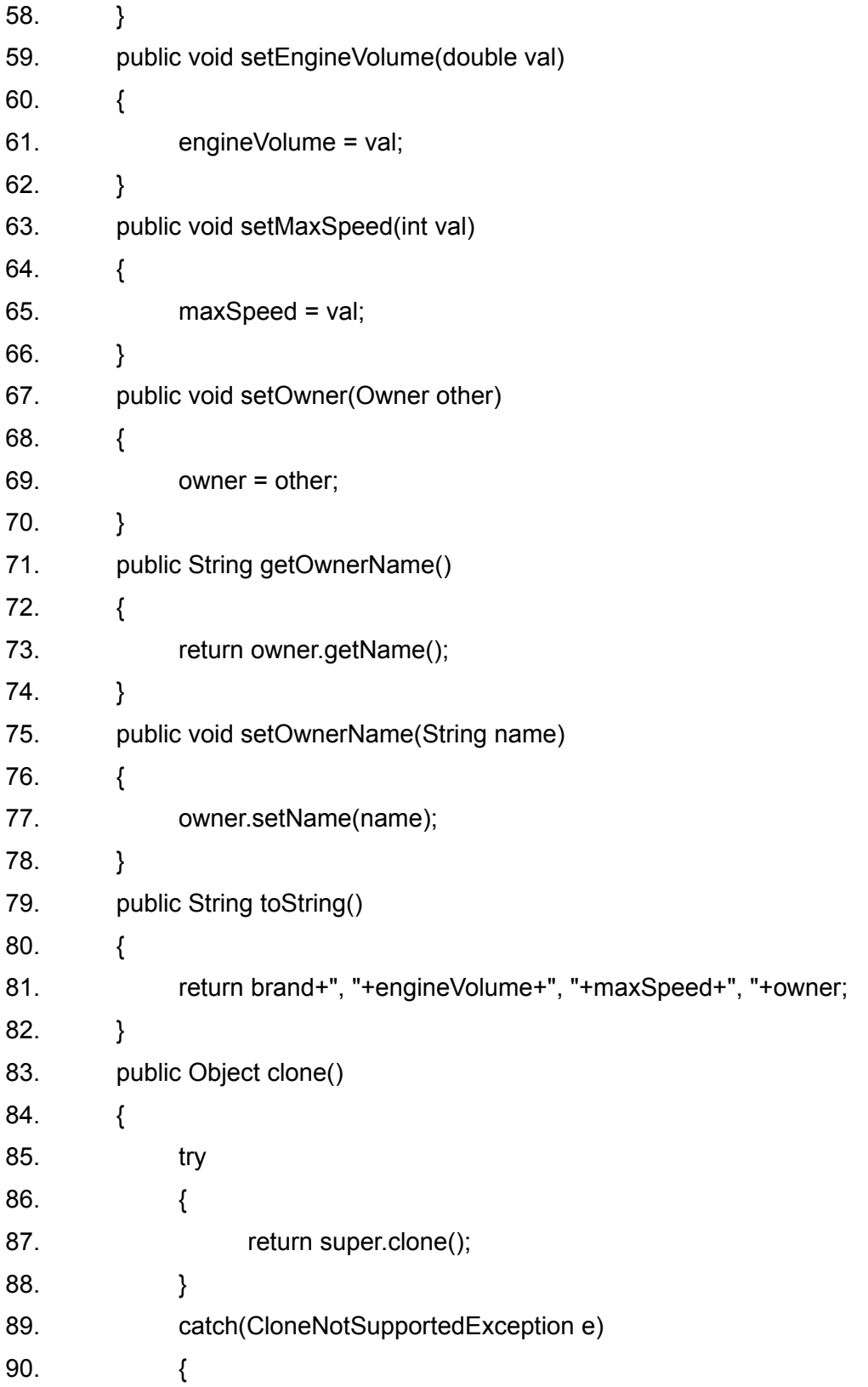

91. throw new InternalError(); 92. } 93. } 94. }

The output is:

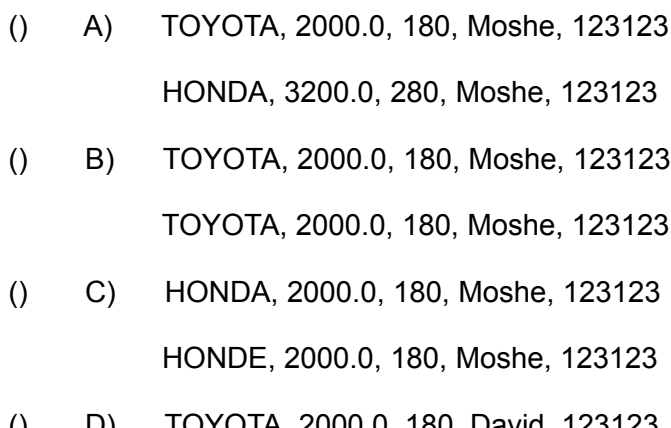

- () D) TOYOTA, 2000.0, 180, David, 123123 TOYOTA, 2000.0, 180, Moshe, 123123
- () E) None of the answers is true.